# **Calcolo Numerico** con elementi di programmazione

(A.A. 2014-2015)

Appunti delle lezioni sulla quadratura numerica

# Integrazione numerica

Problema: approssimare numericamente integrali definiti

 $I(f) = \int^b$  $\boldsymbol{a}$  $f(x)$  dx

L'intervallo di integrazione  $[a, b]$  può essere anche illimitato.

Si ricorre all'integrazione numerica quando:

- la primitiva di  $f$  non può essere espressa in forma chiusa, ad esempio  $f(x) = \frac{\sin x}{x}$  $\overline{x}$ ,  $f(x) = e^{-x^2}$ ;
- $\bullet$  l'espressione analitica di  $I(f)$  è complicata da calcolare;
- i valori di  $f$  sono noti solo in alcuni nodi  $x_i$ ,  $i = 0, \ldots, n$ , ad esempio quando sono il risultato di misure sperimentali.

**Soluzione: approssimare** la funzione integranda  $f(x)$  con il polinomio interpolatore  $p_n(x)$ , costruito su un insieme opportuno di nodi  $x_i$ ,  $i = 0, \ldots, n$ ; quindi approssimare  $I(f)$  con  $I(p_n)$ .

# Esempio

Una macchina da corsa percorre un giro di pista in 84 secondi. La velocità della macchina viene misurata con un radar ogni 6 secondi per tutta la durata del percorso. I valori misurati sono riportati in tabella:

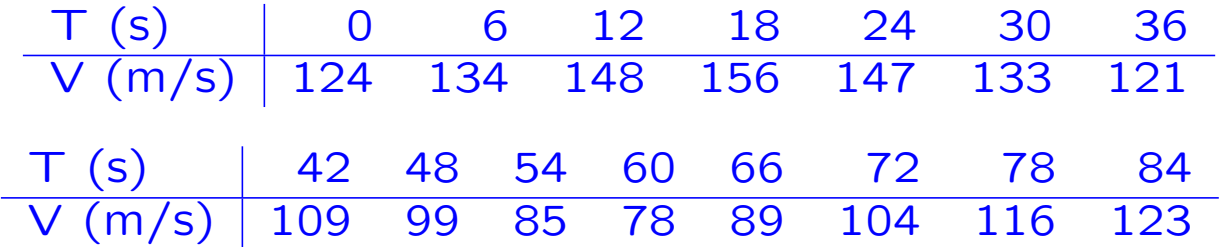

Quanto è lunga la pista?

la lunghezza della strada percorsa da una macchina che si muove a velocità  $v(t)$  nell'intervallo  $[t_0;t_1]$ è data da  $L =$  $\int_0^{t_1}$  $t_{\rm 0}$  $v(t)dt$ .

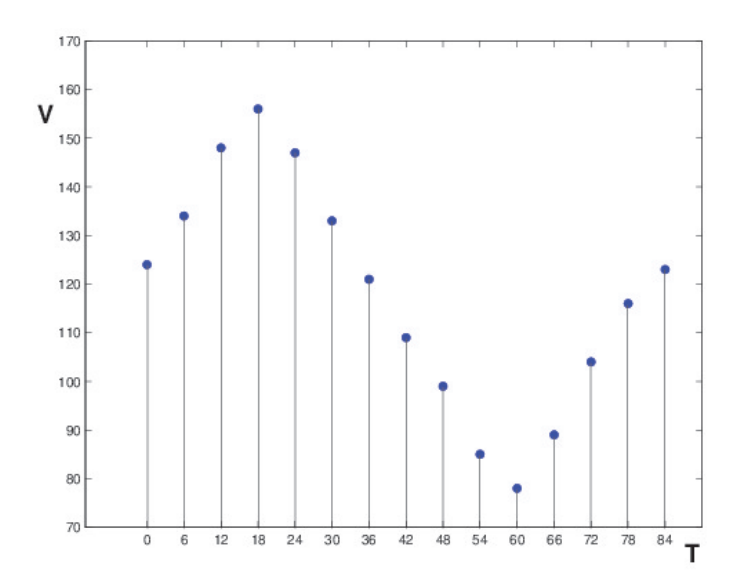

# Formule di quadratura interpolatorie

#### Formula di interpolazione di Lagrange:

$$
f(x) = p_n^*(x) + E_n(x) = \sum_{i=0}^n f(x_i) \ell_i(x) + E_n(x)
$$

$$
\int_a^b f(x) dx = \int_a^b \left[ \sum_{i=0}^n f(x_i) \ell_i(x) + E_n(x) \right] dx =
$$

$$
= \sum_{i=0}^{n} f(x_i) \int_{a}^{b} \ell_i(x) \, dx + \int_{a}^{b} E_n(x) \, dx =
$$

= X n i=0 f(xi) c<sup>i</sup> + Rn(f) = Sn(f) | {z } + Rn(f) | {z } . & Parte approssimante Coefficienti: c<sup>i</sup> = Z b a `i(x) dx Errore di troncamento o resto

Se consideriamo anche gli **errori**  $\epsilon_i$  sui dati si ha

$$
f(x) = p_n(x) + E_n(x) = \sum_{i=0}^n (f(x_i) + \varepsilon_i) \ell_i(x) + E_n(x)
$$
  
\n
$$
\Rightarrow \int_a^b f(x) dx = \sum_{i=0}^n f(x_i) \int_a^b \ell_i(x) dx + \int_a^b E_n(x) dx + \sum_{i=0}^n \varepsilon_i \int_a^b \ell_i(x) dx
$$
  
\n
$$
= \sum_{i=0}^n f(x_i) c_i + \int_a^b E_n(x) dx + \sum_{i=0}^n \varepsilon_i c_i = S_n(f) + R_n(f) + \underbrace{R_n^*(f)}_{\text{Error di propagatione}}
$$

 $\Rightarrow I(f) = S_n(f) + R_n(f) + R_n^*(f)$ 

$$
S_n(f) = \sum_{i=0}^n f(x_i) c_i
$$
 Parte approximante  

$$
c_i = \int_a^b \ell_i(x) dx
$$
 Coefficienti  

$$
R_n(f) = \int_a^b E_n(x) dx = \int_a^b \frac{\pi_n(x)}{(n+1)!} f^{(n+1)}(\xi(x)) dx
$$
 Resto  

$$
R_n^*(f) = \sum_{i=0}^n \varepsilon_i c_i
$$
 Error di propagazione

# Grado di precisione

L'interpolazione è esatta per ogni polinomio  $q_m(x)$  di grado  $m \leq n$ , quindi  $E_n(x) = 0 \Rightarrow R_n(q_m) = 0$ , cioè la formula di quadratura è esatta per ogni polinomio  $q_m(x)$  di grado  $m \leq n$ .

Definizione. Si dice che una formula di quadratura ha grado di **precisione**  $\nu$  se è **esatta** per tutti i polinomi  $q_m(x)$  di grado  $m \leq \nu$ , cioè  $R_n(q_m) = I(q_m) - S_n(q_m) = 0$ ,  $m \leq \nu$ . In particolare, la formula di quadratura è esatta per i monomi  $x^k$ ,  $k = 0, 1, \ldots, \nu$ .

- Una formula di quadratura interpolatoria a  $n + 1$  nodi ha grado di precisione **almeno**  $n \geq 0$ .
- il grado di precisione denota l'ordine massimo dei monomi per i quali la formula di quadratura è esatta, ossia ha resto nullo

• Le formule di quadratura interpolatorie sono esatte almeno per le funzioni **costanti**. In particolare, se si pone  $f(x) = 1$ , si ottiene

$$
\sum_{i=0}^{n} c_i = b - a
$$

Consideriamo il polinomio di grado  $2n + 2$ 

$$
\Pi(x) = (\pi(x))^2 = (x - x_0)^2 (x - x_1)^2 \cdots (x - x_n)^2
$$

dove  $x_i$ ,  $i = 0, \ldots, n$ , sono i nodi della formula di quadratura.

$$
\bullet \, I(\Pi) = \int_a^b \Pi(x) \, dx > 0
$$

• 
$$
I(\Pi) = S_n(\Pi) + R_n(\Pi) = \sum_{i=0}^n c_i \underbrace{\Pi(x_i)}_{=0} + R_n(\Pi) = R_n(\Pi)
$$

- $\Rightarrow$   $R_n(\Pi) > 0$ : esiste almeno un polinomio di grado  $2n+2$  per il quale le formule di quadratura interpolatorie non sono esatte, quindi  $\nu < 2n + 2$ .
- $\Rightarrow$  Per le **formule interpolatorie** si ha

$$
\boxed{n \leq \nu \leq \ \ 2n+1 \qquad \quad \ \ n \geq 0}
$$

# Scelta dei nodi nelle formule interpolatorie

Differenti distribuzioni di nodi danno origine a differenti formule di quadratura con diverso grado di precisione.

#### • Formule di Newton-Cotes

Nodi equispaziati:  $x_i = a + ih$   $i = 0, 1, ..., n$   $h =$  $b-a$  $\overline{n}$ 

Grado di precisione:  $\int$  $\int$  $\overline{\mathcal{L}}$  $\nu = n, \hspace{1cm} n+1$  pari  $\nu = n+1, n+1$  dispari

### • Formule gaussiane

Nodi gaussiani: zeri di polinomi ortogonali, ad esempio i nodi di Chebyshev; non sono equispaziati e sono interni all'intervallo  $[a, b]$ .

Grado di precisione:  $\nu = 2n + 1$  (massimo)

## Formula del trapezio

$$
n+1=2, \ \nu=1, \ f\in C^2[a,b]
$$

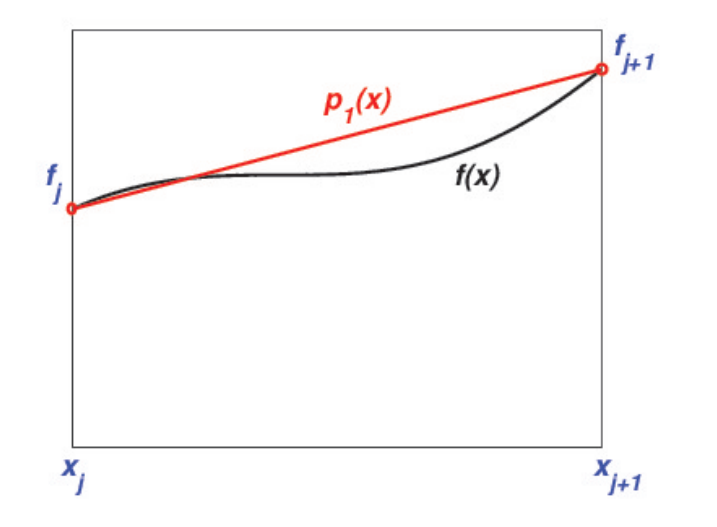

Si approssima  $f(x)$  con un polinomio interpolatore di grado 1 che passa per i punti:  $(x_0, f_0), (x_1, f_1)$ 

$$
x_0 \equiv a, \ x_1 \equiv b
$$

 $f(x) = f_0\ell_0(x) + f_1\ell_1(x) + \frac{\pi_1(x)}{2!}$ 2!  $f''(\xi(x)) =$  $= f_0$  $(x - x_1)$  $(x_0 - x_1)$  $+ f_1$  $(x - x_0)$  $(x_1 - x_0)$  $+$ 1 2  $(x-x_0)(x-x_1)f''(\xi(x))$  Parte approssimante:

$$
S_1(f) = f_0 \int_a^b \frac{(x - x_1)}{(x_0 - x_1)} dx + f_1 \int_a^b \frac{(x - x_0)}{(x_1 - x_0)} dx =
$$
  
=  $\frac{1}{2} f_0 (x_1 - x_0) + \frac{1}{2} f_1 (x_1 - x_0) = \frac{1}{2} (f_0 + f_1)(b - a) =$   
=  $\frac{1}{2} (f_0 + f_1) h$ 

#### Resto:

$$
R_1(f) = \frac{1}{2} \int_a^b (x - x_0)(x - x_1) f''(\xi(x)) dx = \frac{1}{4} h^3 f''(\tau) \quad \tau \in [a, b]
$$

Teorema della media

### Formula di Cavalieri-Simpson

 $n + 1 = 3, \nu = 3, f \in C^{4}[a, b]$ 

Si approssima  $f(x)$  con una **parabola** (polinomio di secondo grado) che passa per i punti:  $(x_0, f_0), (x_1, f_1), (x_2, f_2)$ .

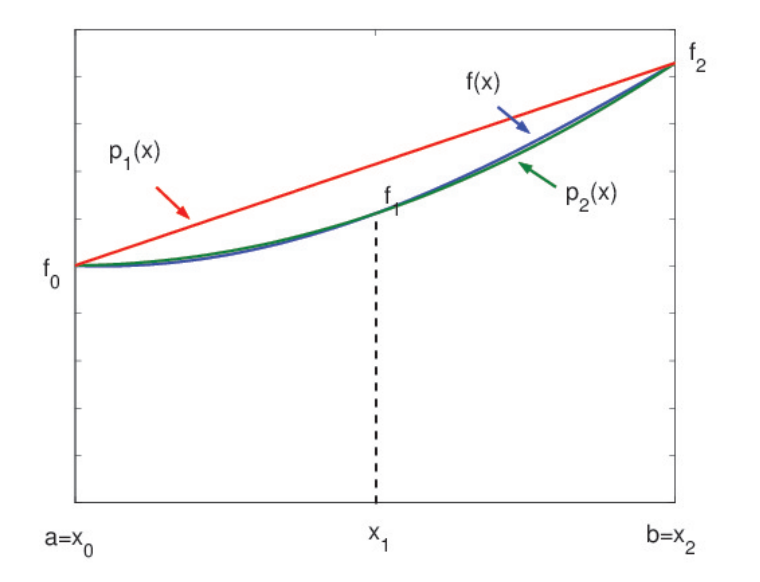

Parte approssimante:  $S_2(f) = \frac{h}{2}$ 3  $(f_0 + 4f_1 + f_2)$ 

**Resto:** 
$$
R_2(f) = -\frac{h^5}{90} f^{(4)}(\tau)
$$
  $\tau \in [a, b]$ 

# Convergenza delle formule di quadratura

**Convergenza:** 
$$
\lim_{n \to \infty} S_n(f) = I(f) \iff \lim_{n \to \infty} R_n(f) = 0
$$

• Al crescere di  $n$  il polinomio interpolatore potrebbe non convergere ⇒ anche la formula di quadratura potrebbe fornire risultati inaccurati.

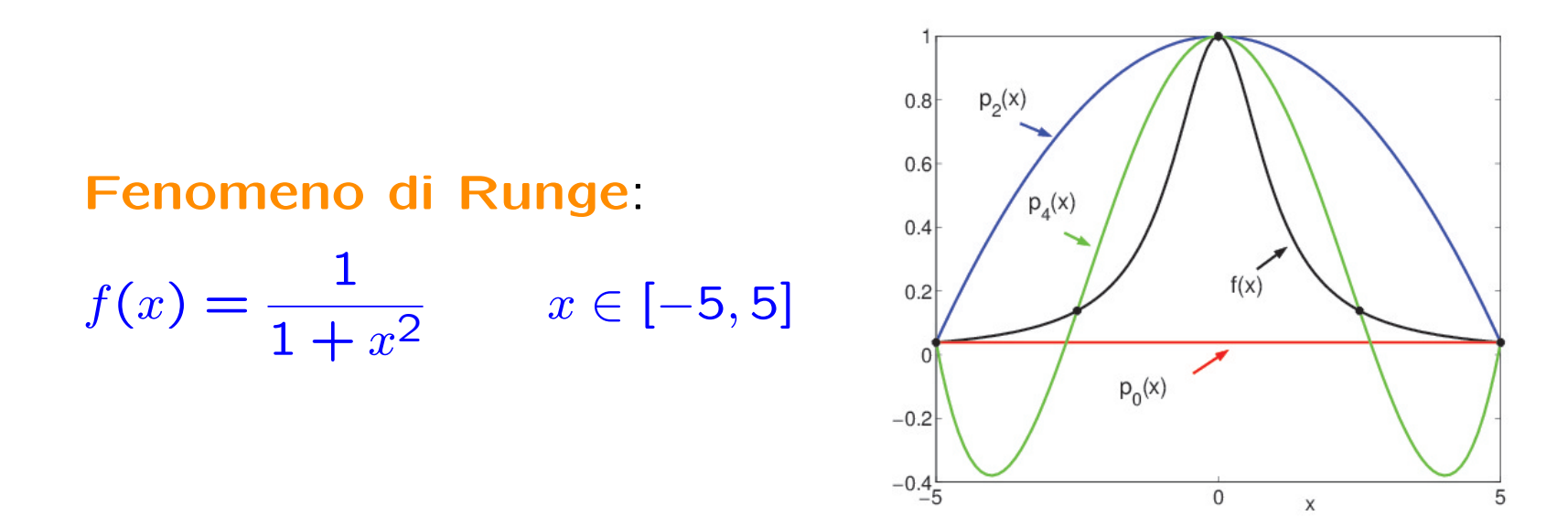

⇒ Le formule di quadratura interpolatorie convergono in tutti quei casi in cui converge il polinomio interpolatore.

| Teorema. Sia $f \in C[a, b]$ , $[a, b]$ limitato, sia $\{S_n(f)\}$ una <b>success</b> |
|---------------------------------------------------------------------------------------|
| sione di formule di quadratura interpolatorie                                         |
| $S_n(f) = \sum_{i=0}^n c_i f(x_i)$ tale che $\sum_{i=0}^n  c_i  \leq M$ $\forall n$ , |
| allora $\lim_{n \to \infty} S_n(f) = I(f)$ .                                          |

Nota 1. Per le formule di quadratura interpolatorie a coefficienti positivi si ha n n

$$
\sum_{i=0}^{n} |c_i| = \sum_{i=0}^{n} c_i = b - a
$$

per cui l'ipotesi del Teorema è soddisfatta con  $M = b - a$ .

Ogni **successione** di formule di quadratura interpolatorie a coefficienti positivi è convergente.

⇓

Nota 2. I coefficienti delle formule di Newton-Cotes sono tutti positivi se  $n \le 7$ , mentre sono sia **positivi** che negativi per  $n > 7$ . I coefficienti delle formule gaussiane sono tutti positivi per ogni valore di n.

# Formule di Newton-Cotes generalizzate

- Per  $n > 7$  i coefficienti  $c_i$  delle formule di Newton-Cotes hanno segni sia **positivi** che **negativi**  $\rightarrow$  oltre a non essere garantita la convergenza, si può avere un'amplificazione degli errori sui dati, e quindi un'instabilit`a numerica.
- Per evitare l'uso di formule di Newton-Cotes di grado elevato, quando si dispone di un numero elevato di dati  $\{x_i,f_i\}$ ,  $i=0,\ldots,n$ , si divide l'intervallo di integrazione in  $N$  sottointervalli e si utilizza in ciascun sottointervallo una formula di Newton-Cotes di **grado basso** (in genere di grado  $1 \circ 2$ ).

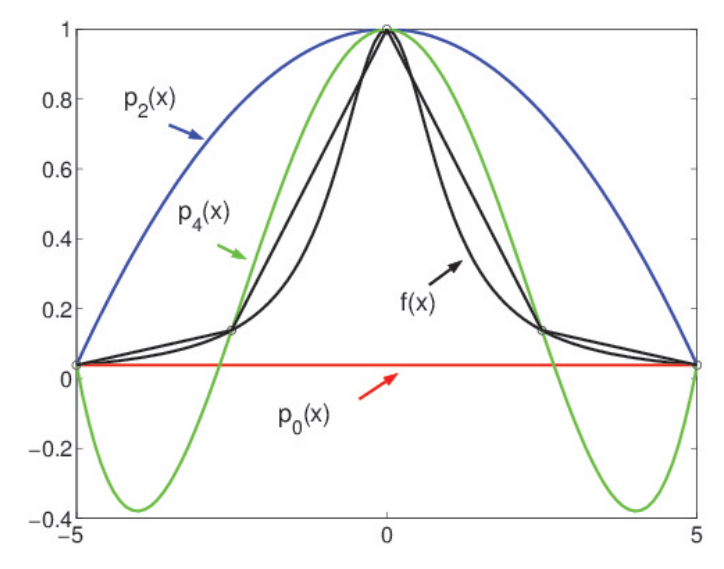

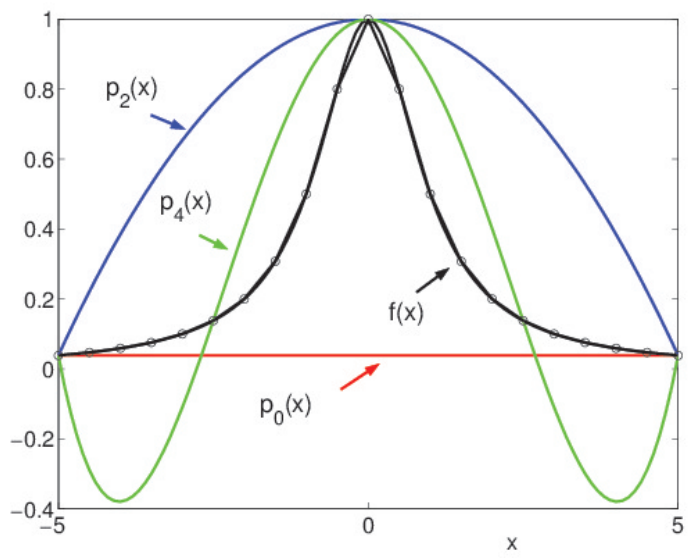

## Formula dei trapezi

L'integrale  $I(f)$  viene approssimato con la somma delle aree dei trapezi  $A_j$ .

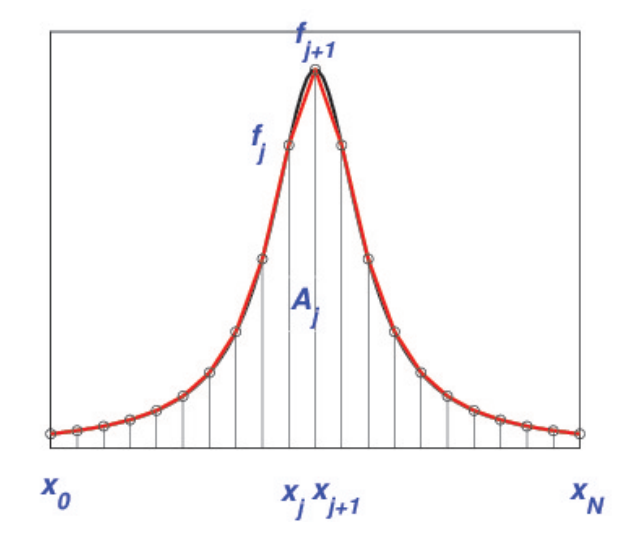

In ogni sottointervallo  $[x_j, x_j\!+\!1],\, j=0,\ldots,N\!-\!1$ , si applica la formula del trapezio con  $h =$  $b-a$ N .

$$
I(f) = \int_{a}^{b} f(x) dx = \sum_{j=0}^{N-1} \int_{x_{j}}^{x_{j+1}} f(x) dx =
$$
  
= 
$$
\sum_{j=0}^{N-1} \frac{h}{2} (f_{j} + f_{j+1}) + \sum_{j=0}^{N-1} \left(-\frac{h^{3}}{12}\right) f''(\tau_{j}) \qquad \tau_{j} \in [x_{j}, x_{j} + 1]
$$

$$
I(f) = \int_{a}^{b} f(x) dx = \sum_{j=0}^{N-1} \int_{x_{j}}^{x_{j+1}} f(x) dx =
$$
\n
$$
= \sum_{j=0}^{N-1} \frac{h}{2} (f_{j} + f_{j+1}) + \sum_{j=0}^{N-1} \left(-\frac{h^{3}}{12}\right) f''(\tau_{j}) =
$$
\n
$$
= \frac{h}{2} (f_{0} + f_{1} + f_{1} + f_{2} + f_{2} + f_{3} + \dots + f_{N-2} + f_{N-2} + f_{N-1} + f_{N}) - \left(\frac{h^{3}}{12}\right) \sum_{j=0}^{N-1} f''(\tau_{j}) =
$$
\n
$$
= \frac{h}{2} \left( f_{0} + 2 \sum_{j=1}^{N-1} f_{j} + f_{N} \right) - \left(\frac{h^{3}}{12}\right) N f''(\tau) \qquad \tau \in [a, b]
$$
\nFormula dei trapezi:

\n
$$
\left\{ T_{N}(f) = \frac{h}{2} \left( f_{0} + 2 \sum_{j=1}^{N-1} f_{j} + f_{N} \right) \right\}
$$
\n
$$
R_{N}^{T}(f) = -\left(\frac{b-a}{12}\right) h^{2} f''(\tau) \qquad \tau \in [a, b]
$$

Grado di precisione:  $\nu = 1$ 

### Formula delle parabole

In ogni sottointervallo  $[x_{2j},x_{2(j+1)}],\; j=0,1,\ldots,N/2-1,$  si applica la formula di Cavalieri-Simpson con  $h =$  $b-a$ N .

$$
I(f) = \int_a^b f(x) dx = \sum_{j=0}^{N/2-1} \int x_{2j} x_{2(j+1)} f(x) dx =
$$

$$
= \sum_{j=0}^{N/2-1} \frac{h}{3} \left( f_{2j} + 4f_{2j+1} + f_{2(j+1)} \right) + \sum_{j=0}^{N/2-1} \left( -\frac{h^5}{90} \right) f^{(4)}(\tau_j)
$$

 $\tau_j\in [x_j, x_j+1]$ 

$$
I(f) = \int_a^b f(x) dx = \sum_{j=0}^{N/2-1} \int_{x_{2j}}^{x_{2(j+1)}} f(x) dx =
$$

 $\int$ 

 $\begin{array}{c} \end{array}$ 

 $\begin{array}{c} \end{array}$ 

$$
= \sum_{j=0}^{N/2-1} \frac{h}{3} \left( f_{2j} + 4f_{2j+1} + f_{2(j+1)} \right) + \sum_{j=0}^{N/2-1} \left( -\frac{h^5}{90} \right) f^{(4)}(\tau_j) =
$$

= h 3  $(f_0 + 4f_1 + f_2 + f_2 + 4f_3 + f_4 + f_4 + 4f_5 + f_6 + \cdots + f_{N-2} + f_{N-2} + 4f_{N-1} + f_N)$ 

$$
-\left(\frac{h^5}{90}\right)\sum_{j=0}^{N/2-1} f^{(4)}(\tau_j) = \frac{h}{3} \left(f_0 + 4\sum_{j=0}^{N/2-1} f_{2j+1} + 2\sum_{j=1}^{N/2-1} f_{2j} + f_N\right) - \left(\frac{h^5}{90}\right)\frac{N}{2} f^{(4)}(\tau)
$$

Formula delle parabole:

$$
P_N(f) = \frac{h}{3} \left( f_0 + 4 \sum_{j=0}^{N/2 - 1} f_{2j+1} + 2 \sum_{j=1}^{N/2 - 1} f_{2j} + f_N \right)
$$
  

$$
R_N^P(f) = -\left( \frac{b - a}{180} \right) h^4 f^{(4)}(\tau) \qquad \tau \in [a, b]
$$

#### Grado di precisione:  $\nu = 3$

Nota. Per poter usare la formula delle parabole il numero di nodi  $N + 1$  deve essere dispari.

### Convergenza delle formule dei trapezi e delle parabole

Formula dei trapezi:

$$
\lim_{N \to \infty} T_N(f) = I(f) \iff \lim_{N \to \infty} R_N^T(f) = 0
$$

Se 
$$
f \in C^{(2)}[a, b]
$$
  
\n
$$
\lim_{N \to \infty} R_N^T(f) \underset{h = \frac{b-a}{N}}{=} \lim_{h \to 0} R_N^T(f) = \lim_{h \to 0} -\left(\frac{b-a}{12}\right) h^2 f''(\tau) = 0
$$

Formula delle parabole:

$$
\lim_{N \to \infty} P_N(f) = I(f) \iff \lim_{N \to \infty} R_N^P(f) = 0
$$

Se 
$$
f ∈ C(4)[a, b]
$$
  
\n
$$
\lim_{N \to \infty} R_N^P(f) \underset{h = \frac{b-a}{N}}{=} \lim_{h \to 0} R_N^P(f) = \lim_{h \to 0} -\left(\frac{b-a}{180}\right) h^4 f^{(4)}(τ) = 0
$$

# Esempio

Una macchina da corsa percorre un giro di pista in 84 secondi. La velocità della macchina viene misurata con un radar ogni 6 secondi per tutta la durata del percorso. I valori misurati sono riportati in tabella:

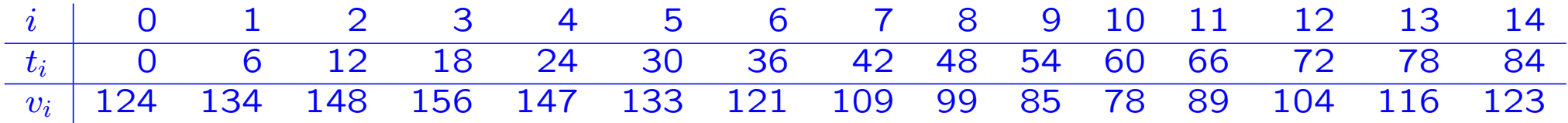

Quanto è lunga la pista?

#### Traccia della soluzione.

La lunghezza della strada percorsa da una macchina che si muove a velocità  $v(t)$ nell'intervallo  $[t_0, t_1]$  è data da  $L = \emptyset$  $\int_0^{t_1}$  $t_{\mathsf{0}}$  $v(t)dt$ . Quindi si può approssimare la lunghezza della pista con una formula di quadratura generalizzata.

Formula dei trapezi: 
$$
L \approx 3 \left( v_0 + 2 \sum_{i=1}^{13} v_i + v_{14} \right) = 9855
$$

Formula delle parabolic: 
$$
L \approx 2\left(v_0 + 4\sum_{i=0}^{6} v_{2i+1} + 2\sum_{i=1}^{6} v_{2i} + v_{15}\right) = 9858
$$

# Esempio: errore di propagazione

Assumendo che per l'errore sui dati valga la limitazione  $|\varepsilon_i| \leq \varepsilon = 0.5$ , per l'errore di propagazione si ottiene la maggiorazione:

$$
|R_n^*(f)| = |\sum_{i=0}^n \varepsilon_i c_i| \le \sum_{i=0}^n |\varepsilon_i| |c_i| \le \varepsilon \sum_{i=0}^n |c_i|
$$

Poiché entrambe le formule di quadratura hanno coefficienti  $c_i$  positivi si ha

$$
|R_n^*(f)| \le \varepsilon \sum_{i=0}^n |c_i| \le \varepsilon \sum_{i=0}^n c_i = \varepsilon (b - a) = 0.5 \cdot 84 = 42
$$

Riferimenti bibliografici

L. Gori, Calcolo Numerico: Cap. 7 §§ 7.1, 7.2, 7.3 (escluse formule di Newton-Cotes aperte), 7.4

L. Gori, M.L. Lo Cascio, F. Pitolli, Esercizi di Calcolo Numerico: 4.9, 4.10, 7.3, 7.17, 7.23, 7.47, 7.48, 7.82